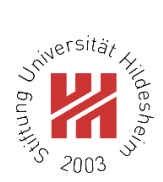

## **Course selection Guide**

Go to:<https://www.uni-hildesheim.de/en/>

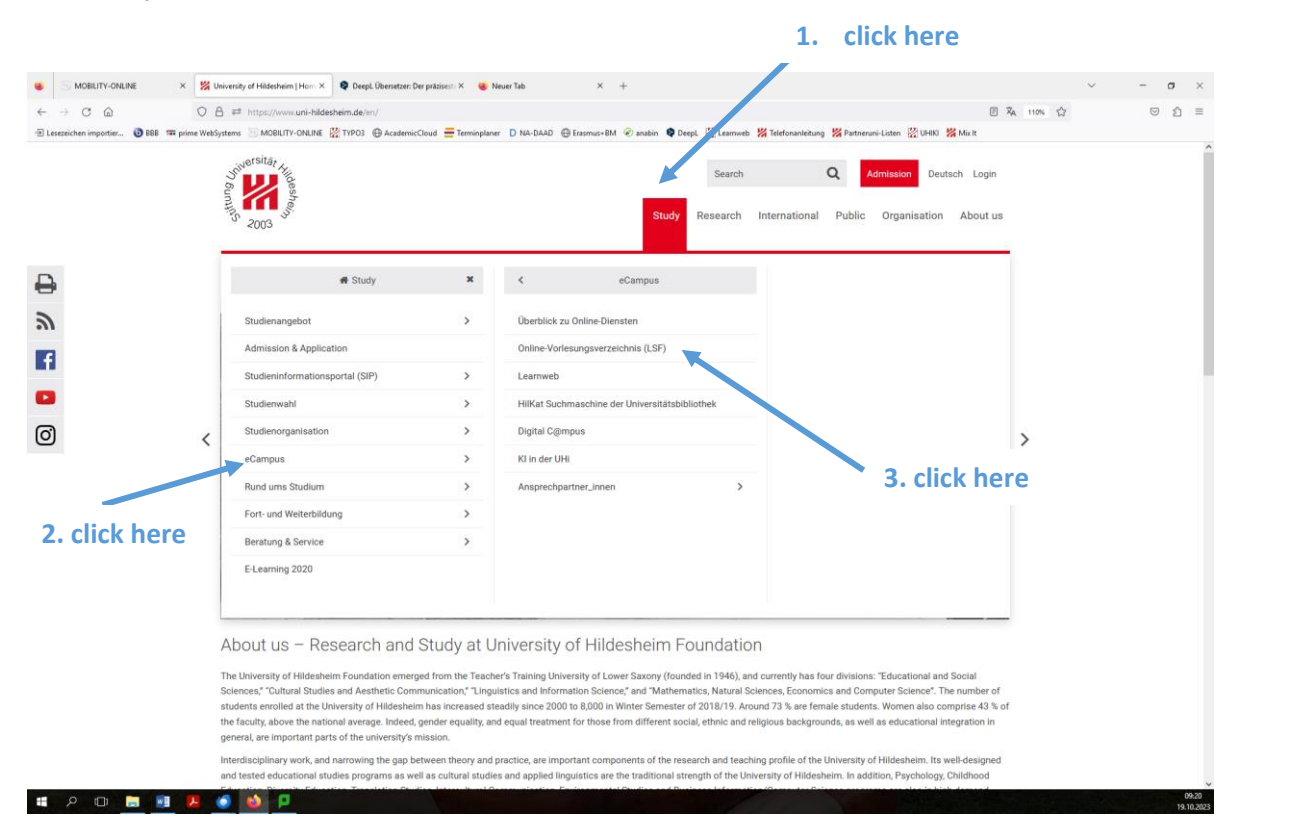

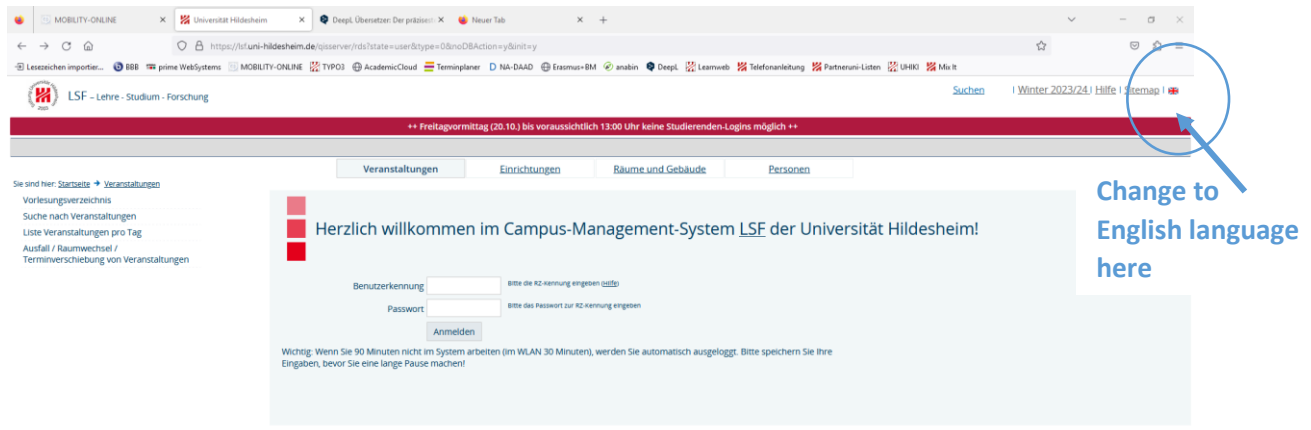

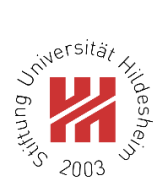

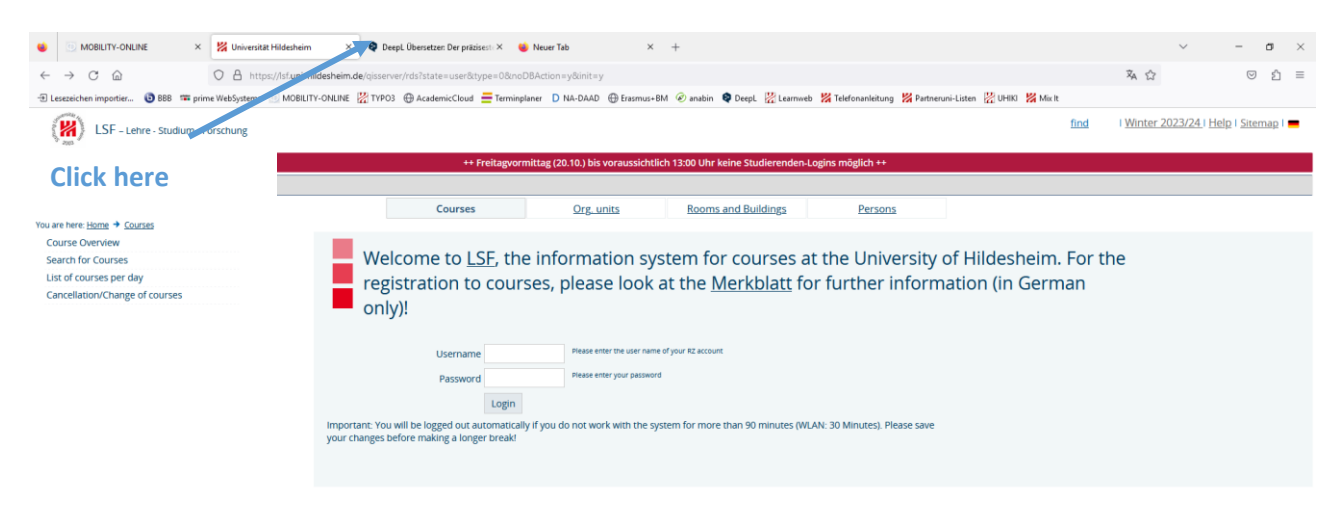

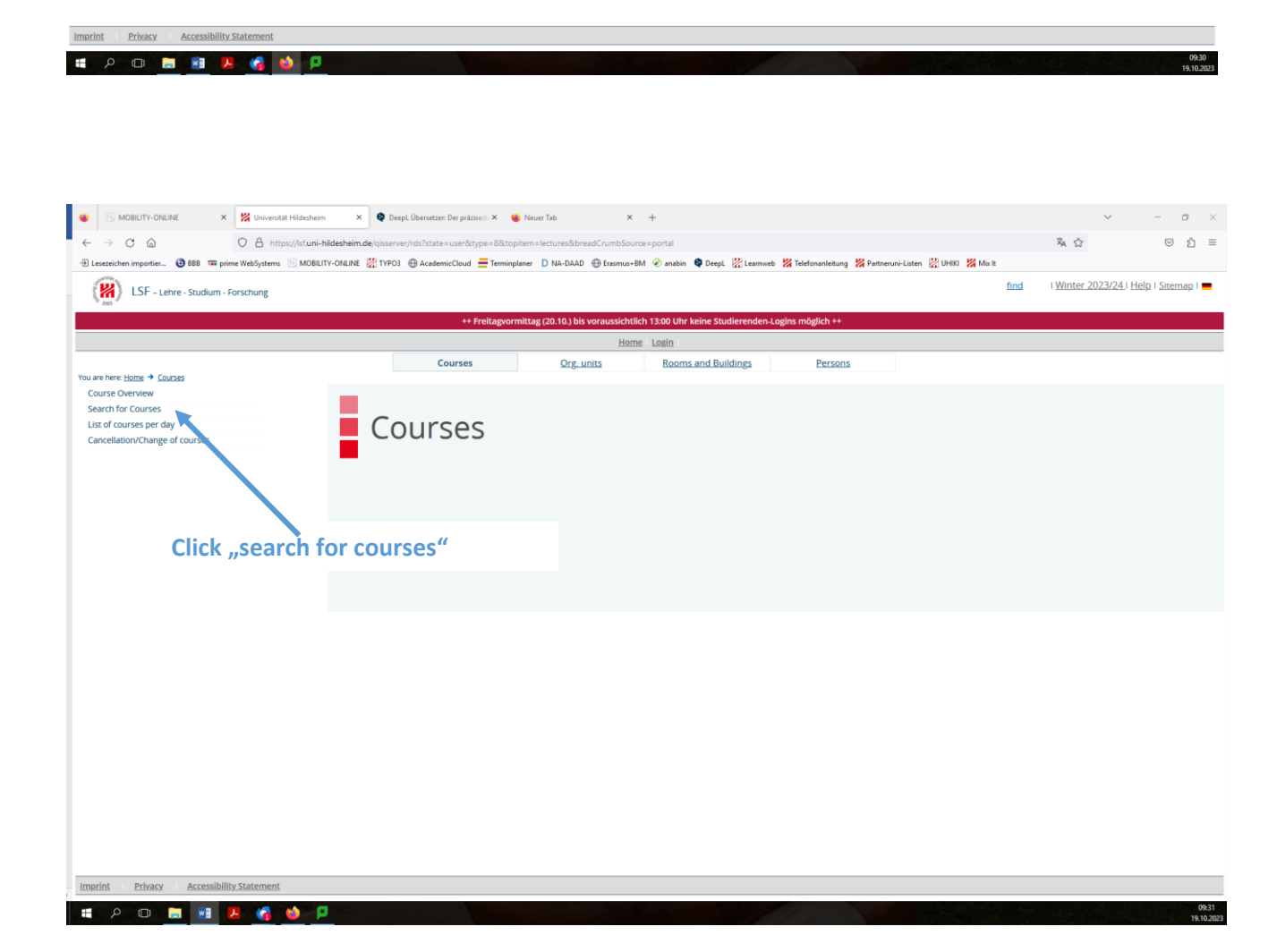

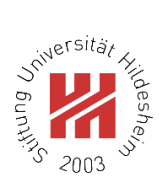

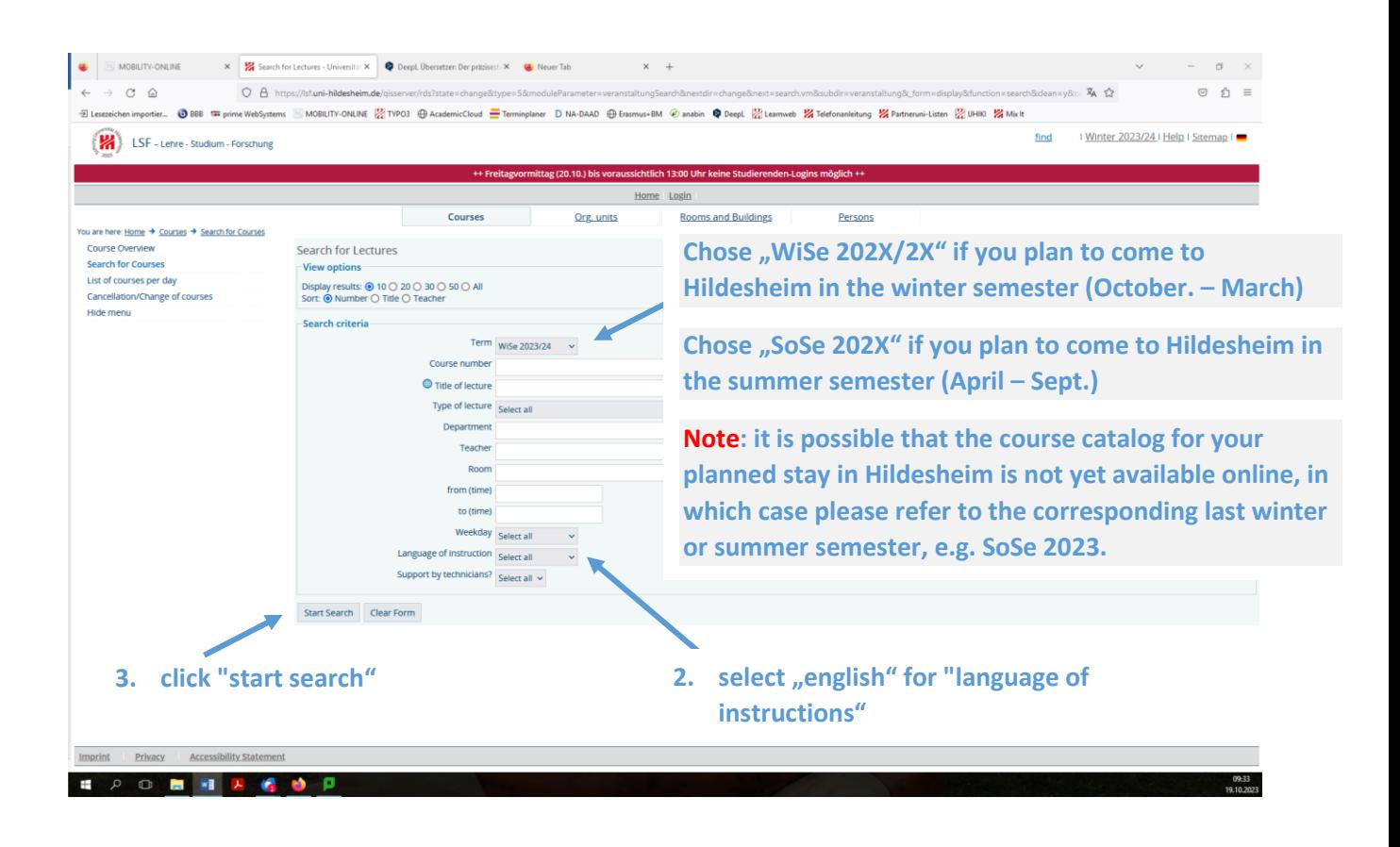